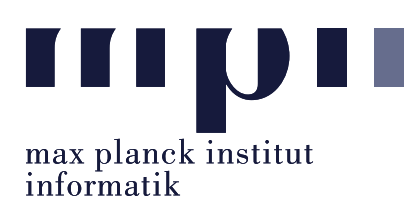

Universität des Saarlandes FR Informatik

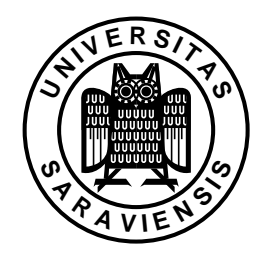

Uwe Waldmann December 11, 2007

## Tutorials for "Unix for Advanced Users" Exercise sheet 6

## Exercise 6.1:

Modify the shell script fdiff discussed in the last lecture in such a way that the default filter program is given by the environment variable FDIFFFILTER , if this variable is set, and is sort , otherwise.

## Exercise 6.2:

It is not possible to call fdiff with a pipeline as filter program, e .g.,

fdiff file1 file2 ( sort | grep  $-v$  '<sup> $+$ </sup>' )

Is there a way around this problem?

## Exercise 6.3:

There are two differences between the sh commands

LC\_COLLATE=de\_DE sort inputfile

and

LC\_COLLATE=de\_DE; sort inputfile

Which ones? (Hint: Look into the manual of sh or bash).